# Package 'mde'

February 10, 2022

Title Missing Data Explorer

Version 0.3.2

Description Correct identification and handling of missing data is one of the most important steps in any analysis. To aid this process, 'mde' provides a very easy to use yet robust framework to quickly get an idea of where the missing data lies and therefore find the most appropriate action to take. Graham WJ (2009) [<doi:10.1146/annurev.psych.58.110405.085530>](https://doi.org/10.1146/annurev.psych.58.110405.085530).

License GPL-3

**Depends**  $R(>= 3.6.0)$ 

**Imports** dplyr( $>= 1.0.0$ ), tidyr( $>= 1.0.3$ )

Encoding UTF-8

RoxygenNote 7.1.2

URL <https://github.com/Nelson-Gon/mde>

BugReports <https://github.com/Nelson-Gon/mde/issues>

Suggests knitr, rmarkdown, markdown, testthat

VignetteBuilder knitr

Config/testthat/edition 3

NeedsCompilation no

Author Nelson Gonzabato [aut, cre]

Maintainer Nelson Gonzabato <gonzabato@hotmail.com>

Repository CRAN

Date/Publication 2022-02-10 12:10:06 UTC

# R topics documented:

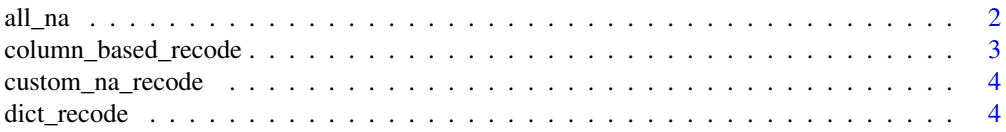

#### <span id="page-1-0"></span>2 all\_na

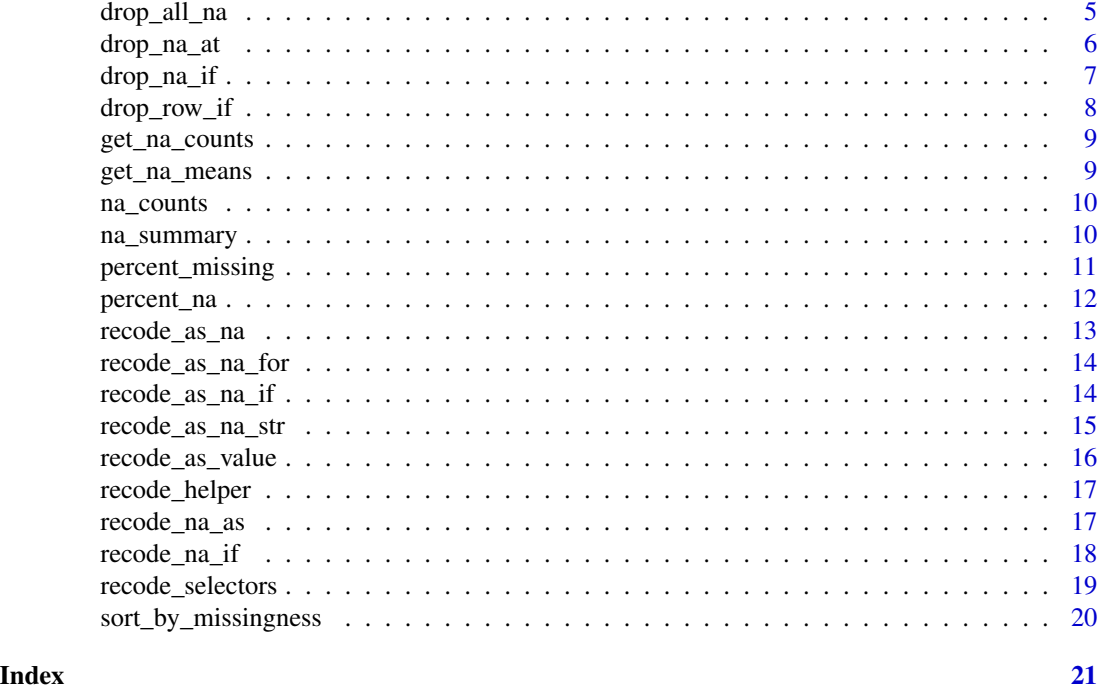

all\_na *Checks that all values are NA*

# Description

This is a helper function to check if all column/vector values are NA

# Usage

 $all_na(x)$ 

# Arguments

x A vector or data.frame column

# Value

Boolean TRUE or FALSE depending on the nature of the column/vector

```
test <- data.frame(A=c(NA, 2), B= c(NA, NA))
all_na(test)
test_vec <- c("NA",NA,"nope")
test_numeric <- c(NA, 2)
all_na(test_vec)
all_na(test_numeric)
```
<span id="page-2-0"></span>column\_based\_recode *Conditionally Recode NA values based on other Columns*

# Description

Recode NA as based on Other Columns

#### Usage

```
column_based_recode(
  df,
  criterion = "all_na",
  values_from = NULL,
  values_to = NULL,
  value = \theta,
  pattern_type = "contains",
 pattern = "Solar",
  case_sensitive = FALSE
)
```
# Arguments

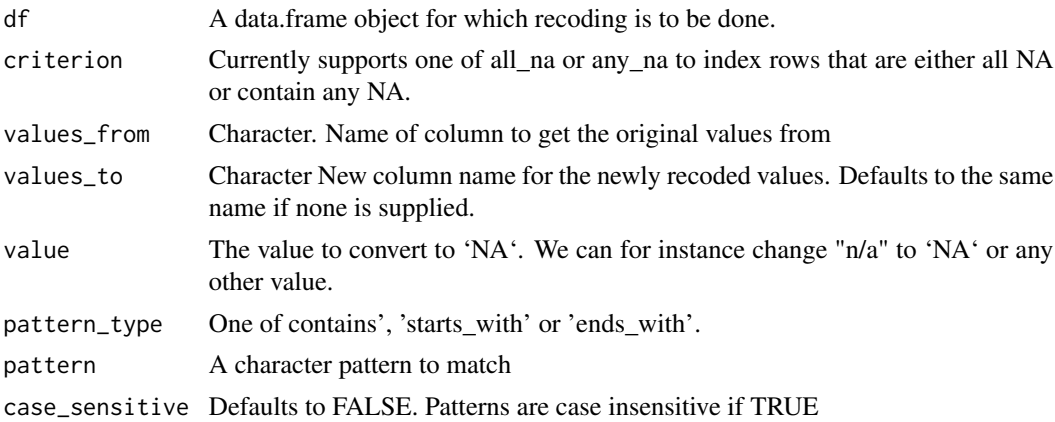

#### Value

A 'data.frame' object with target 'NA' values replaced.

```
df <- structure(list(id = 40:43, v1 = c(NA, 1L, 1L, 1L), v2 = c(NA, 1L, 1L, 1L),
v3 = c(NA, 2L, NA, 1L),
test = c(1L, 2L, 1L, 3L), class = "data.frame", row.names = c(NA, -4L))
# recode test as 0 if all NA, return test otherwise
column_based_recode(df,values_from = "test", pattern_type = "starts_with", pattern="v")
```
<span id="page-3-0"></span>

Recode NA as another value using a function or a custom equation

# Usage

```
custom_na_recode(
  df,
  func = "mean",
 grouping_cols = NULL,
  across_columns = NULL
)
```
# Arguments

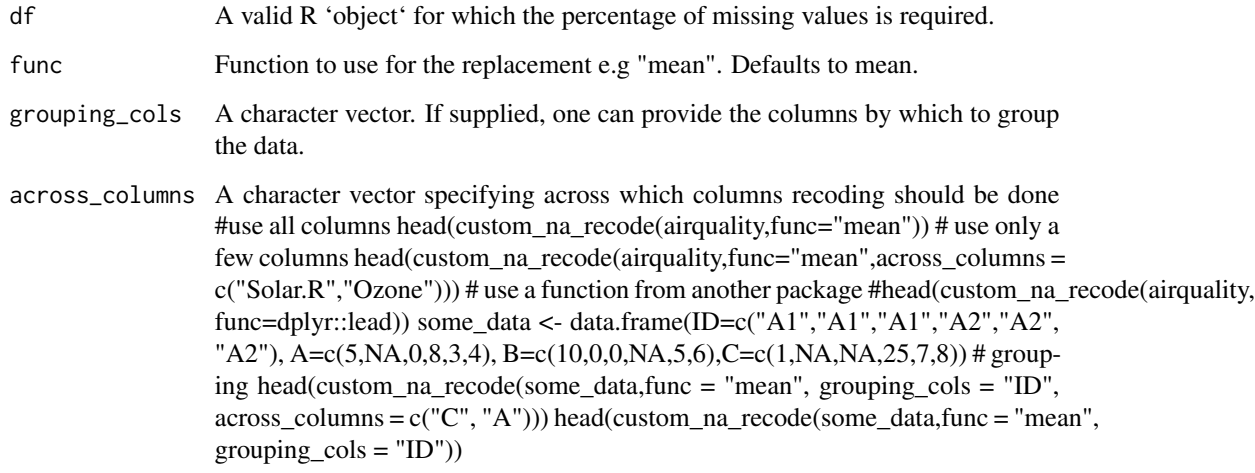

dict\_recode *Recode Missing Values Dictionary-Style*

# Description

Recode Missing Values Dictionary-Style

# <span id="page-4-0"></span>drop\_all\_na 5

# Usage

```
dict_recode(
  df,
  use_func = "recode_na_as",
 pattern_type = "starts_with",
 patterns,
 values
)
```
#### Arguments

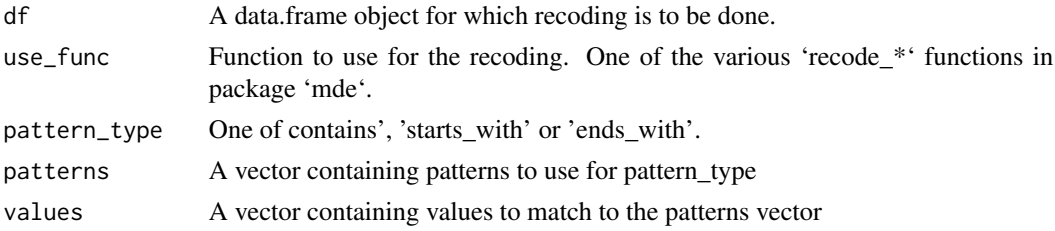

#### Value

A 'data.frame' object with replacements as required.

# Examples

```
head(dict_recode(airquality, pattern_type="starts_with",
patterns = c("Solar", "Ozone"), values = <math>c(190, 41),use_func="recode_as_na"))
head(dict_recode(airquality, pattern_type="starts_with",
patterns = c("Solar", "Ozone"), values = c(42, 420),
use_func="recode_na_as"))
```
drop\_all\_na *Drop columns for which all values are NA*

#### Description

Drop columns for which all values are NA

#### Usage

```
drop_all_na(df, grouping_cols = NULL)
```
#### Arguments

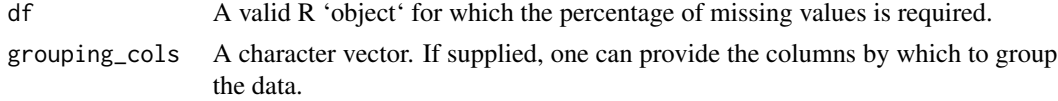

# Examples

```
test <- data.frame(ID= c("A","A","B","A","B"), Vals = c(rep(NA,4),2))
test2 <- data.frame(ID= c("A","A","B","A","B"), Vals = rep(NA, 5))
# drop columns where all values are NA
drop_all_na(test2)
# drop NAs only if all are NA for a given group, drops group too.
drop_all_na(test, "ID")
```
drop\_na\_at *Drop missing values at columns that match a given pattern*

# Description

Provides a simple yet efficient way to drop missing values("NA"s) at columns that match a given pattern.

#### Usage

```
drop_na_at(
  df,
 pattern_type = "contains",
 pattern = NULL,
 case_sensitive = FALSE,
  ...
\lambda
```
#### Arguments

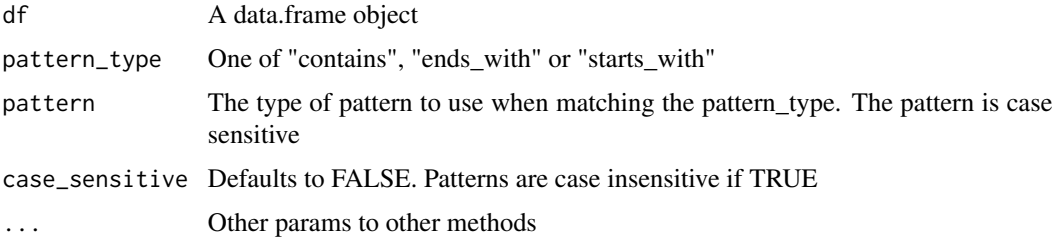

# Value

A data.frame object containing only columns that match the given pattern with the missing values removed.

```
head(drop_na_at(airquality,pattern_type = "starts_with","O"))
```
<span id="page-5-0"></span>

<span id="page-6-0"></span>

"drop\_na\_if" provides a simple way to drop columns with missing values if they meet certain criteria/conditions.

# Usage

```
drop_na_if(
  df,
  sign = "gteq",
 percent_na = 50,
 keep_columns = NULL,
  grouping_cols = NULL,
  target_columns = NULL,
  ...
)
```
# Arguments

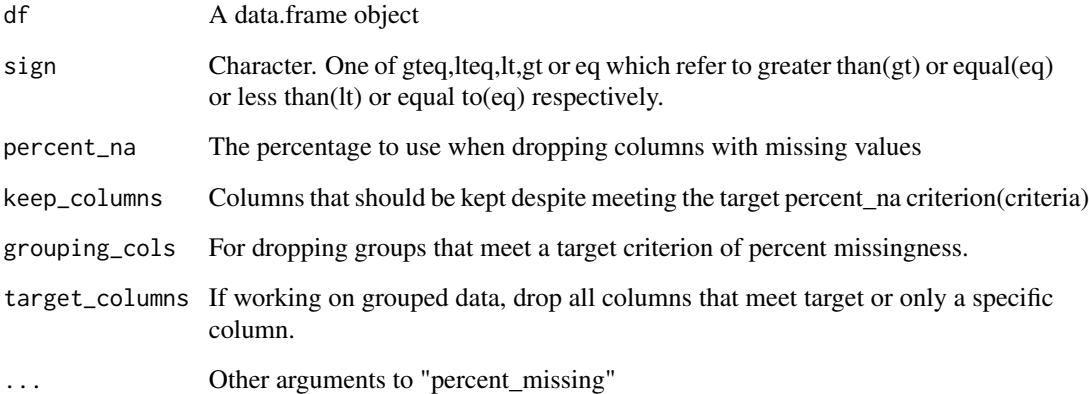

# Value

A data.frame object with columns that meet the target criteria dropped.

# See Also

[percent\\_missing](#page-10-1)

#### Examples

```
head(drop_na_if(airquality, percent_na = 24))
#drop columns that have less tan or equal to 4%
head(drop_na_if(airquality,sign="lteq", percent_na = 4))
# Drop all except with greater than ie equal to 4% missing but keep Ozone
head(drop_na_if(airquality, sign="gteq",percent_na = 4,
keep_columns = "Ozone"))
# Drop groups that meet a given criterion
grouped_drop <- structure(list(ID = c("A", "A", "B", "A", "B"), Vals = c(4, NA,
NA, NA, NA), Values = c(5, 6, 7, 8, NA), row.names = c(NA, -5L),
class = "data.frame")
 drop_na_if(grouped_drop,percent_na = 67,grouping_cols = "ID")
```
drop\_row\_if *Conditionally drop rows based on percent missingness*

#### Description

Conditionally drop rows based on percent missingness

#### Usage

```
drop_{row\_if(df, sign = "gt", type = "count", value = 20, as_{percent} = TRUE)
```
#### Arguments

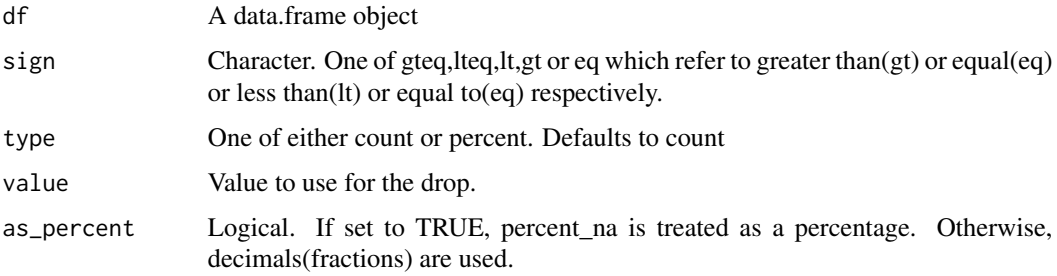

```
head(drop_row_if(airquality,sign = "gteq",
type = "percent",value=16, as_percent = TRUE))
# should give the same output as above.
head(drop_row_if(airquality, sign="gteq", type="percent",value = 0.15, as_percent=FALSE))
# Drop based on NA counts
df <- data.frame(A=1:5, B=c(1,NA,NA,2, 3), C= c(1,NA,NA,2,3))
drop_row_if(df, type="count",value=2,sign="eq")
```
<span id="page-7-0"></span>

<span id="page-8-1"></span><span id="page-8-0"></span>

This function takes a 'data.frame' object as an input and returns the corresponding 'NA' counts. 'NA' refers to R's builtin missing data holder.

#### Usage

```
get_na_counts(x, grouping_cols = NULL, exclude_cols = NULL)
```
#### Arguments

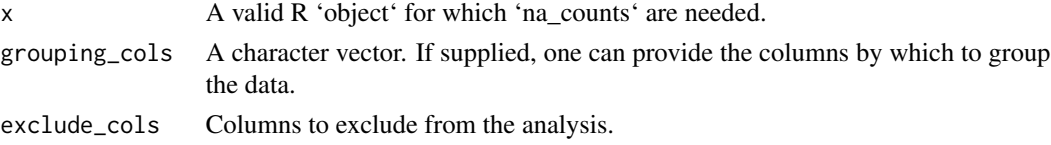

#### Value

An object of the same type as 'x' showing the respective number of missing values. If grouped is set to 'TRUE', the results are returned by group.

# Examples

```
get_na_counts(airquality)
# Grouped counts
test \le data.frame(Subject = c("A","A","B","B"), res = c(NA,1,2,3),
ID = c("1", "1", "2", "2")get_na_counts(test,grouping_cols = c("ID", "Subject"))
```
get\_na\_means *Get mean missingness.*

#### Description

Get mean missingness.

# Usage

```
get_na_means(x, as_percent = TRUE)
```
#### Arguments

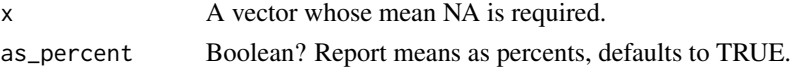

# Examples

```
get_na_means(airquality)
```
na\_counts *Get NA counts for a given character, numeric, factor, etc.*

# Description

Get NA counts for a given character, numeric, factor, etc.

#### Usage

na\_counts(x)

#### Arguments

x A vector whose number of missing values is to be determined.

#### Examples

na\_counts(airquality\$Ozone)

na\_summary *An all-in-one missingness report*

#### Description

An all-in-one missingness report

#### Usage

```
na_summary(
 df,
  grouping_cols = NULL,
  sort_by = NULL,descending = FALSE,
  exclude_cols = NULL,
  pattern = NULL,
 pattern_type = NULL,
  regex_kind = "exclusion",
  round_to = NULL,
  reset_rownames = FALSE
\mathcal{E}
```
<span id="page-9-0"></span>

#### <span id="page-10-0"></span>Arguments

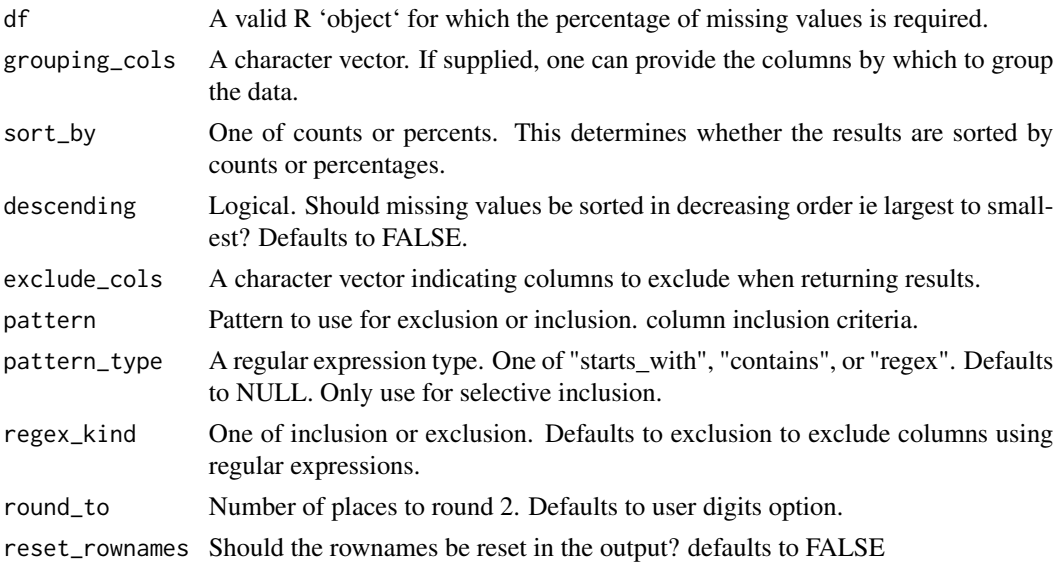

#### Examples

```
na_summary(airquality)
# grouping
test2 <- data.frame(ID= c("A","A","B","A","B"),Vals = c(rep(NA,4),"No"),
ID2 = c("E", "E", "D", "E", "D")df <- data.frame(A=1:5,B=c(NA,NA,25,24,53), C=c(NA,1,2,3,4))
na_summary(test2,grouping_cols = c("ID","ID2"))
# sort summary
na_summary(airquality,sort_by = "percent_missing",descending = TRUE)
na_summary(airquality,sort_by = "percent_complete")
# Include only via a regular expression
na_summary(mtcars, pattern_type = "contains",
pattern = "mpg|disp|wt", regex_kind = "inclusion")
na_summary(airquality, pattern_type = "starts_with",
pattern = "ozone", regex_kind = "inclusion")
# exclusion via a regex
na_summary(airquality, pattern_type = "starts_with",
pattern = "oz|Sol", regex_kind = "exclusion")
# reset rownames when sorting by variable
na_summary(df,sort_by="variable",descending=TRUE, reset_rownames = TRUE)
```
<span id="page-10-1"></span>percent\_missing *Column-wise missingness percentages*

#### Description

A convenient way to obtain percent missingness column-wise.

#### <span id="page-11-0"></span>Usage

```
percent_missing(df, grouping_cols = NULL, exclude_cols = NULL)
```
#### Arguments

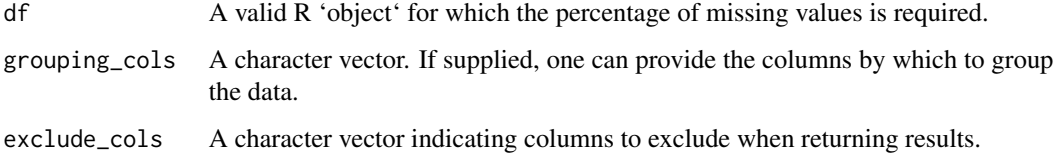

# Value

An object of the same class as x showing the percentage of missing values.

#### Examples

```
test <- data.frame(ID= c("A","B","A","B","A","B","A"),
Vals = c(NA, 25, 34, NA, 67, NA, 45))percent_missing(test,grouping_cols = "ID")
percent_missing(airquality)
percent_missing(airquality,exclude_cols = c("Day","Temp"))
```
percent\_na *percent missing but for vectors.*

# Description

percent missing but for vectors.

#### Usage

```
percent_na(x)
```
#### Arguments

x A vector whose mean NA is required.

#### Examples

percent\_na(airquality\$Ozone)

<span id="page-12-1"></span><span id="page-12-0"></span>

This provides a convenient way to convert a number/value that should indeed be an "NA" to "NA". In otherwords, it converts a value to R's recognized NA.

#### Usage

```
recode_as_na(
  df,
  value = NULL,
  subset_cols = NULL,
  pattern_type = NULL,
 pattern = NULL,
  case_sensitive = FALSE,
  ...
)
```
# Arguments

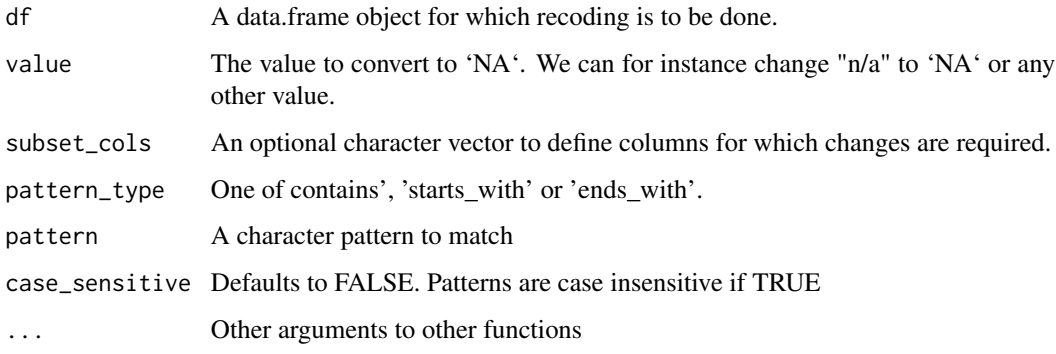

#### Value

An object of the same class as x with values changed to 'NA'.

```
head(recode_as_na(airquality,value=c(67,118),pattern_type="starts_with",pattern="S|O"))
head(recode_as_na(airquality,value=c(41),pattern_type="ends_with",pattern="e"))
head(recode_as_na(airquality, value=41,subset_cols="Ozone"))
```
<span id="page-13-0"></span>

Recode Values as NA if they meet defined criteria

# Usage

```
recode_as_na_for(df, criteria = "gt", value = 0, subset_cols = NULL)
```
#### Arguments

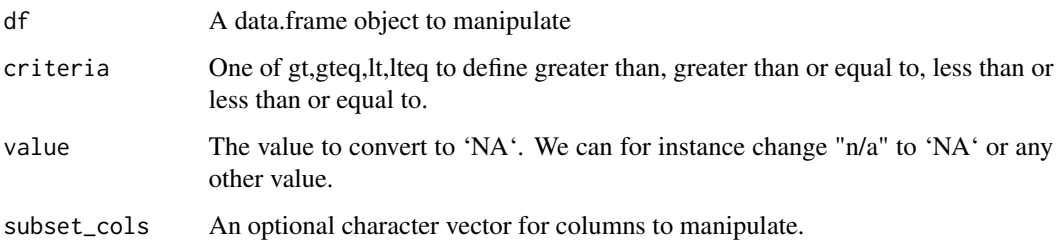

# Value

A data.frame object with the required changes.

# Examples

```
recode_as_na_for(airquality,value=36, criteria = "gteq",
subset_cols = c("Ozone","Solar.R"))
```
<span id="page-13-1"></span>recode\_as\_na\_if *Conditionally change all column values to NA*

# Description

Conditionally change all column values to NA

#### Usage

```
recode_as_na_if(df, sign = "gteq", percent_na = 50, keep_columns = NULL, ...)
```
#### <span id="page-14-0"></span>Arguments

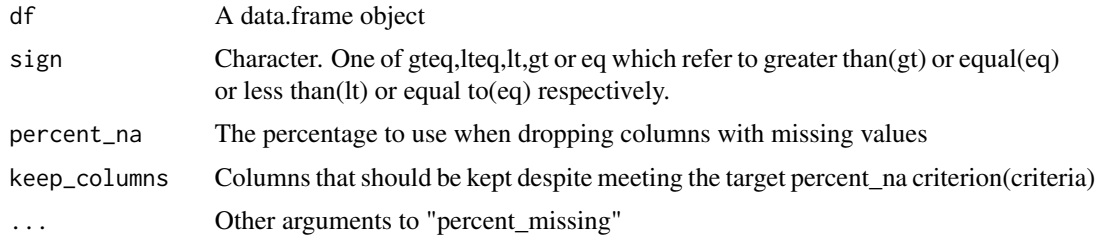

#### Value

A 'data.frame' with the target columns populated with 'NA's.

# Examples

```
head(recode_as_na_if(airquality, sign="gt", percent_na=20))
```
recode\_as\_na\_str *Recode as NA based on string match*

# Description

Recode as NA based on string match

# Usage

```
recode_as_na_str(
  df,
  pattern_type = "ends_with",
  pattern = NULL,
  case_sensitive = FALSE,
  ...
\mathcal{L}
```
# Arguments

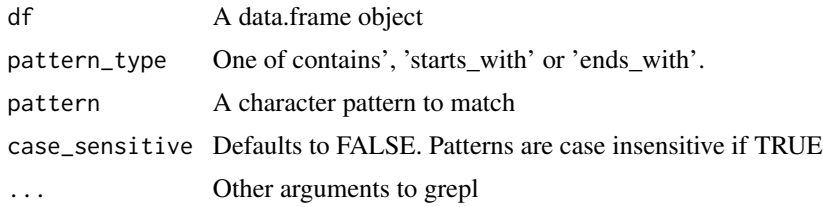

# See Also

[recode\\_as\\_na](#page-12-1) [recode\\_as\\_na\\_if](#page-13-1)

#### Examples

```
partial_match <- data.frame(A=c("Hi","match_me","nope"), B=c(NA, "not_me","nah"))
# Replace all that end with "me" with NA
recode_as_na_str(partial_match,"ends_with","me")
# Do not recode, ie case-sensitive
recode_as_na_str(partial_match,"ends_with","ME", case_sensitive=TRUE)
```
recode\_as\_value *Recode a value as another value*

#### Description

This provides a convenient way to convert a number/value to another value.

#### Usage

```
recode_as_value(
  df,
  value = NULL,
  replacement_value = NULL,
  subset_cols = NULL,
 pattern_type = NULL,
 pattern = NULL,
  case_sensitive = FALSE,
  ...
\mathcal{L}
```
# Arguments

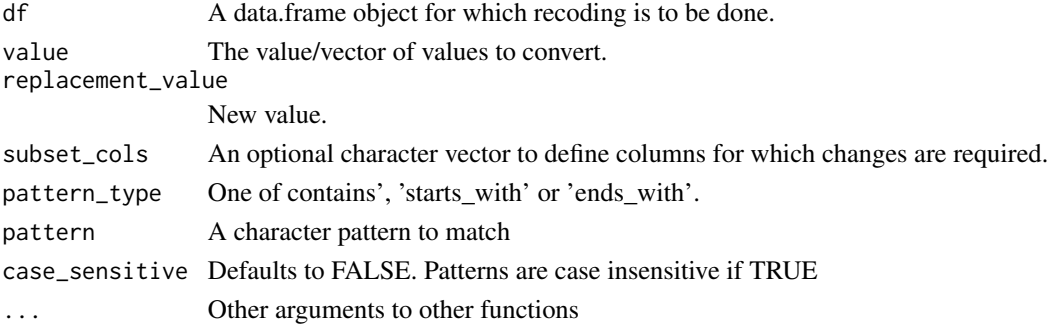

# Value

An object of the same class as x with values changed to 'NA'.

```
head(recode_as_value(airquality,
value=c(67,118),replacement=NA, pattern_type="starts_with",pattern="S|0"))
```
<span id="page-15-0"></span>

<span id="page-16-0"></span>

Helper functions in package mde

# Usage

```
recode_helper(
  x,
  pattern_type = NULL,
  pattern = NULL,
  original_value,
  new_value,
  case_sensitive = FALSE,
  ...
\overline{\phantom{a}}
```
# Arguments

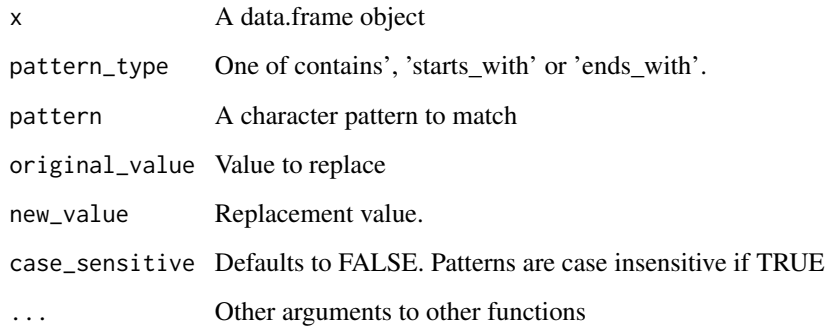

recode\_na\_as *Replace missing values with another value*

# Description

This provides a convenient way to recode "NA" as another value for instance "NaN", "n/a" or any other value a user wishes to use.

#### Usage

```
recode_na_as(
  df,
  value = 0,
  subset_cols = NULL,
 pattern_type = NULL,
 pattern = NULL,
 case_sensitive = FALSE,
  ...
)
```
# Arguments

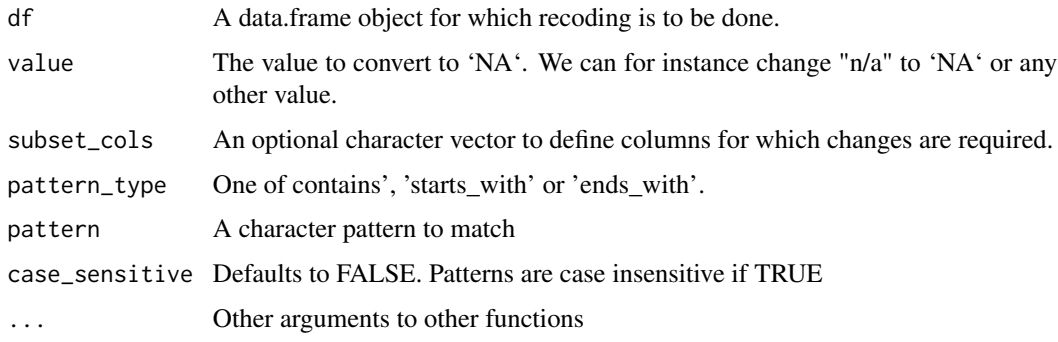

#### Value

An object of the same type as x with NAs replaced with the desired value.

#### Examples

```
head(recode_na_as(airquality, "n/a"))
head(recode_na_as(airquality, subset_cols = "Ozone", value = "N/A"))
head(recode_na_as(airquality, value=0, pattern_type="starts_with",
pattern="Solar"))
```
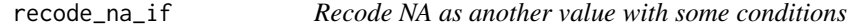

# Description

Recode NA as another value with some conditions

#### Usage

```
recode_na_if(df, grouping_cols = NULL, target_groups = NULL, replacement = 0)
```
<span id="page-17-0"></span>

# <span id="page-18-0"></span>recode\_selectors 19

#### Arguments

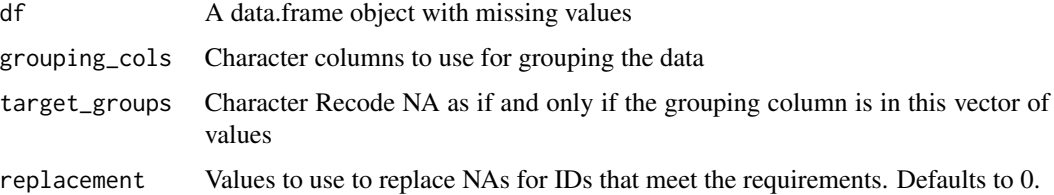

#### Examples

```
some_data <- data.frame(ID=c("A1","A2","A3", "A4"),
A=c(5,NA,0,8), B=c(10,0,0,1),C=c(1,NA,NA,25))
# Replace NAs with 0s only for IDs in A2 and A3
recode_na_if(some_data,"ID",c("A2","A3"),replacement=0)
```
recode\_selectors *Helper functions in package mde*

# Description

Helper functions in package mde

# Usage

```
recode_selectors(
 x,
 column_check = TRUE,
 pattern_type = NULL,
 pattern = NULL,
 case_sensitive = FALSE,
  ...
\mathcal{L}
```
#### Arguments

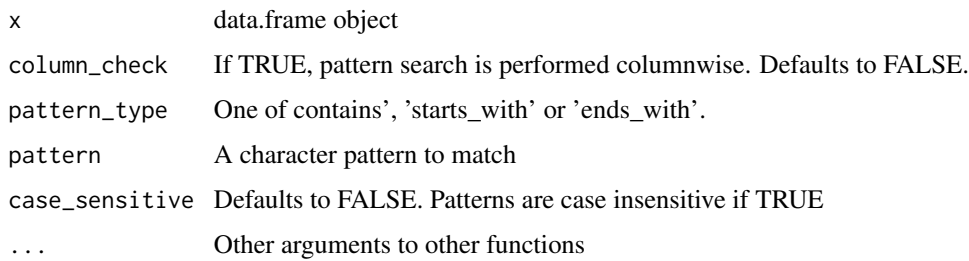

<span id="page-19-0"></span>sort\_by\_missingness *Sort Variables according to missingness*

# Description

Provides a useful way to sort the variables(columns) according to their missingness.

# Usage

```
sort_by_missingness(df, sort_by = "counts", descending = FALSE, ...)
```
# Arguments

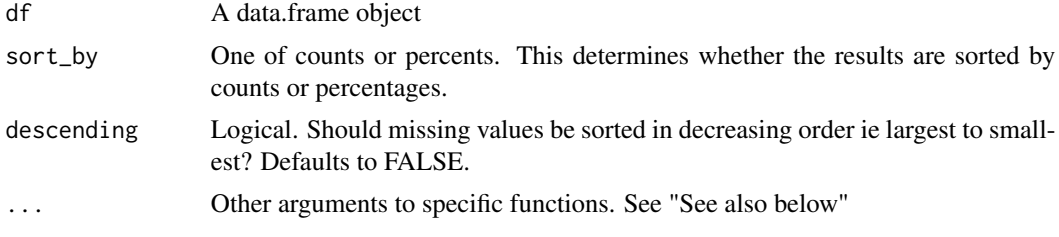

# Value

A 'data.frame' object sorted by number/percentage of missing values

# See Also

[get\\_na\\_counts](#page-8-1) [percent\\_missing](#page-10-1)

```
sort_by_missingness(airquality, sort_by = "counts")
# sort by percents
sort_by_missingness(airquality, sort_by="percents")
# descending order
sort_by_missingness(airquality, descend = TRUE)
```
# <span id="page-20-0"></span>Index

all\_na, [2](#page-1-0) column\_based\_recode, [3](#page-2-0) custom\_na\_recode, [4](#page-3-0) dict\_recode, [4](#page-3-0) drop\_all\_na, [5](#page-4-0) drop\_na\_at, [6](#page-5-0) drop\_na\_if, [7](#page-6-0) drop\_row\_if, [8](#page-7-0) get\_na\_counts, [9,](#page-8-0) *[20](#page-19-0)* get\_na\_means, [9](#page-8-0) na\_counts, [10](#page-9-0) na\_summary, [10](#page-9-0) percent\_missing, *[7](#page-6-0)*, [11,](#page-10-0) *[20](#page-19-0)* percent\_na, [12](#page-11-0) recode\_as\_na, [13,](#page-12-0) *[15](#page-14-0)* recode\_as\_na\_for, [14](#page-13-0) recode\_as\_na\_if, [14,](#page-13-0) *[15](#page-14-0)* recode\_as\_na\_str, [15](#page-14-0) recode\_as\_value, [16](#page-15-0) recode\_helper, [17](#page-16-0) recode\_na\_as, [17](#page-16-0) recode\_na\_if, [18](#page-17-0) recode\_selectors, [19](#page-18-0)

sort\_by\_missingness, [20](#page-19-0)